#### *Introduction aux BDD noSQL avec MongoDB*

#### Master TIIL & ILIADE 1ère année

#### Eric Cariou

#### *Université de Bretagne Occidentale UFR Sciences et Techniques – Département Informatique*

Eric.Cariou@univ-brest.fr

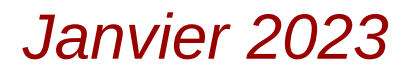

### *Base de données relationnelles*

- ◆ SGBD (Système de Gestion de Base de Données) relationnel de type SQL
	- Données typées et fortement structurées
		- ◆ Définies par des tables et un schéma
		- Normalisées pour éviter la redondance des données
			- Utilisation de jointures entre tables pour liens entre données
	- Importance de l'intégrité des données
		- ◆ Ex. du schéma de sports précédent
			- Une discipline doit être rattachée à un sport existant (vérification de l'existence de la clé primaire)
			- Un sport ne peut pas être supprimé si des disciplines lui étant rattachées existent encore
	- ◆ SQL : Structured Query Language
		- Langage de requête très puissant

# *Big Data*

#### ◆ Problème des 3V

- *Volume* (volume)
	- Le nombre de données progresse de manière exponentielle
	- Google (2021) : 130 000 milliards de pages Web indexées par 110 millions de Go de données
- *Variety* (varieté)
	- Types de données très hétérogènes : textes (structurés ou non), binaires (vidéos, documents…), de taille quelconque
	- ◆ Sources : sites/services Web, réseaux sociaux, IoT, BDD diverses...

#### *Velocity* (vélocité)

- Capacité à gérer les flux de données
	- Twitter (2022) : 850 millions de nouveaux Tweets par jour
	- Google (2021) : 20 milliards de sites analysés par jour
- Capacité à accéder rapidement aux données
	- Google (2021) : 7 milliards de requêtes par jour
	- 3 Youtube (2021) : 1 milliard d'heures de vidéo visionnées par jour

# *Big Data*

#### ◆ Pour gérer les 3V, nécessité de

- ◆ Distribuer/partitionner les données sur de multiples serveurs
- ◆ Paralléliser les accès aux données
- Google : estimation de 2,5 millions de serveurs en 2016

#### ◆ Problème

- ◆ SGBD relationnels SQL mal adaptés à la distribution des données et à l'accès concurrent massifs
- ◆ SGBD noSQL (Not Only SQL)
	- Passage du paradigme ACID à BASE
		- Relâcher des contraintes sur l'intégrité ou cohérence des données
	- ◆ Pour faciliter la distribution et l'accès à une grande masse de données

#### *Données distribuées*

#### Données sur plusieurs serveurs

*distribution/partitionnement réplication des des données données*

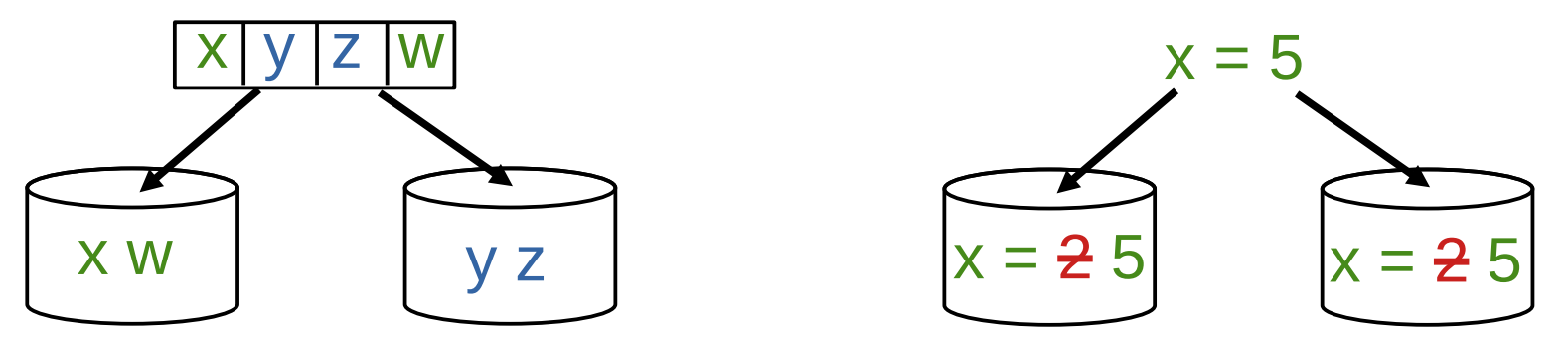

Exemple de données partitionnées

- Transfert d'argent d'un compte d'une banque vers une autre banque
	- Requiert un débit sur un serveur puis un crédit sur un autre serveur
	- Doit faire les deux actions ou aucune pour avoir un état cohérent
	- Débiter (banque A, #1244, 1000€) Créditer (banque B, #8812, 1000€)
- Réplication des données pour tolérance aux pannes
	- Quand un serveur tombe, on bascule sur l'autre
	- 5 Nécessite de faire les mêmes modifications sur les 2 serveurs : cohérence constante du contenu des deux BDD

# *Transaction : propriétés ACID*

- Modifications sur un ensemble de serveurs
	- ◆ En mode transaction pour un SGBD SQL
- Propriétés ACID [Härder & Reuter, 83]
	- ◆ *Atomicity* (atomicité)
		- ◆ Tout ou rien : les actions de la transaction sont entièrement réalisées ou pas du tout, pas d'intermédiaire à moitié fait
	- ◆ *Consistency* (cohérence)
		- L'exécution d'une transaction fait passer le système d'un état cohérent à un autre
	- ◆ *Isolation* (isolation)
		- ◆ Les transactions n'interfèrent pas entre elles
	- *Durability* (durabilité)
		- 6 ◆ Les effets de la transaction sont enregistrés de manière permanente

## *D'ACID vers BASE*

- $\triangle$  Transaction en distribué
	- Nécessite des algorithmes assez complexes
		- Algorithme de validation atomique (2PC ou 3PC)
			- Synchronisation à distance de serveurs : quid des pannes ?
		- Utilisation de verrous sur les données de la transaction
			- Empêche une autre transaction de modifier ces données le temps de la transaction
			- ◆ Peut entraîner des interblocages
	- ◆ S'exécute en un *certain* temps : trop long ?
	- Difficulté voire impossibilité d'assurer les 4 propriétés ACID à la fois en distribué

#### SGBD noSQL

- Favoriser la vélocité d'accès aux données ou la tolérance aux pannes
- Quitte à se retrouver momentanément dans des états incohérents
- Propriétés BASE au lieu d'ACID

### *Propriétés BASE*

- *Basically Available* (disponibilité minimale)
	- Assure un taux minimal de réponse aux requêtes
	- Indépendamment de la taille des données et du nombre de requêtes

#### ◆ *Soft-state* (état faible)

- ◆ Quand on utilise de la réplication : des serveurs peuvent planter ou d'autres peuvent être rajoutés dynamiquement
- Les serveurs ne sont pas tous dans le même état en même temps
- *Eventually consistent* (finalement cohérent)
	- On finira tout de même par arriver dans un état cohérent où tous les réplicats de données auront la même valeur
	- 8 ◆ Le temps d'assurer la réplication sur tous les serveurs

#### *Théorème CAP*

- ◆ Théorème de [Brewer 2000 & Gilbert, Lynch 2002] définit 3 propriétés pour un SGBD distribué
	- ◆ *Consistency* (cohérence)
		- Une donnée n'a qu'une seule valeur visible sur tous les serveurs de réplication
	- *Availability* (disponibilité)
		- ◆ La donnée est disponible tant que le système n'est pas totalement planté
	- *Partition tolerance* (tolérance aux pannes)
		- La partition des données ne doit pas empêcher l'accès aux donnés malgré des pannes de serveurs

#### ◆ Théorème

- ◆ Pour un SGBD distribué, on ne peut assurer que deux propriétés à la fois
- **9**  Les trois propriétés ne peuvent pas être garanties en même temps

#### *Théorème CAP*

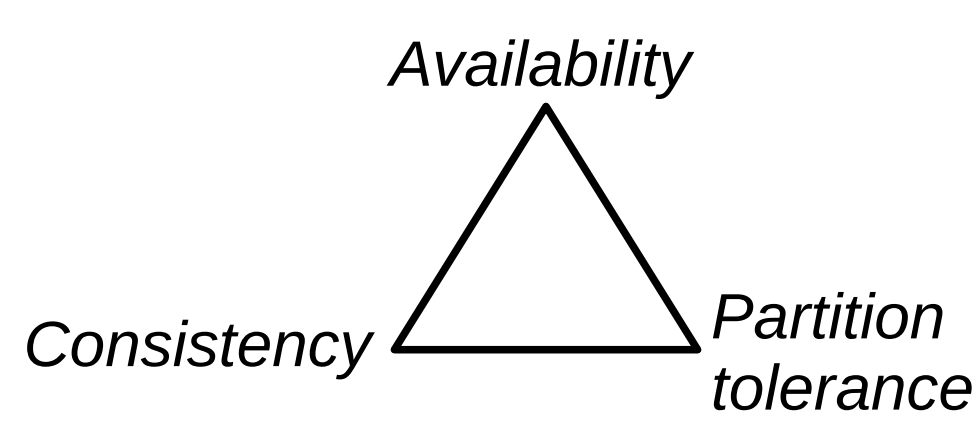

◆ Un SGBD ne sera que sur un coté du triangle à la fois

- ◆ C & A : systèmes relationnels SQL classiques
	- Données toujours valides et disponibles
	- Mais difficulté à distribuer/partitionner ou répliquer
- ◆ C & P : systèmes noSQL
	- Se focalisant sur la tolérance aux pannes quitte à rendre les données momentanément indisponibles
- ◆ A & P : systèmes noSQL
	- ◆ Se focalisant sur l'accès aux données sans perte quitte à être momentanément incohérent

#### *4 familles de SGBD noSQL*

#### ◆ Clés-valeurs

- ◆ Fonctionne comme une *Map* : couple clé-valeur
	- ◆ La valeur a un contenu quelconque, non défini
- ◆ Langage de requête basique
	- Rajouter un couple clé-valeur, récupérer une valeur par sa clé …
	- ◆ Pas de traitement par le SGBD du contenu de la valeur
- Avantage
	- Très facile à partitionner/distribuer, passage à l'échelle

#### ◆ Orienté document

- Similaire à clé-valeur mais avec la valeur dont le contenu possède une structure (flexible)
	- ◆ Permet de faire des requêtes sur le contenu de la valeur

11 Valeur peut être une clé-valeur : hiérarchie de documents Avec duplication possible des données à différents endroits

# *4 familles de SGBD noSQL*

#### Orienté colonnes

- ◆ Au lieu de ranger par ligne comme en SQL, on range les données par colonne
- ◆ Avantages
	- ◆ Facile à partitionner/distribuer
	- ◆ Accès direct aux données associées à une colonne

#### ◆ Inconvénient

 Plus difficile de faire les liens entre les éléments des colonnes (pour retrouver l'équivalent d'une ligne)

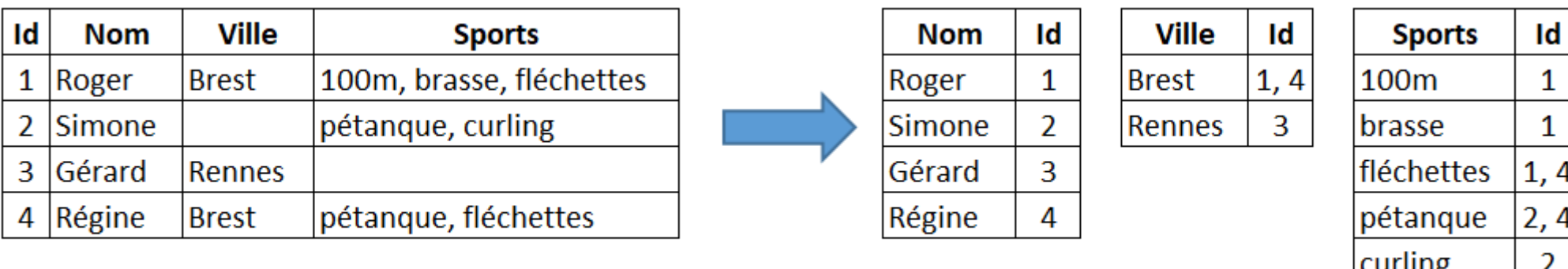

#### Orienté lignes (à la SQL)

#### Orienté colonnes

# *4 familles de SGBD noSQL*

- Orientés graphes
	- Met l'accent sur les relations entre les éléments
	- ◆ Adapté pour stocker les données d'un réseau social, d'un réseau routier, géographique …
		- ◆ Calcul du plus court chemin par exemple
	- ◆ Langage de requête assez complexe
- Performances (vélocité, élasticité ...)
	- Dépendent du type de la famille
	- De la façon dont les données sont indexées et partitionnées
		- Voir documentations spécialisées à ce sujet
		- <https://chewbii.com/> onglet enseignement (page de Nicolas Travers)
		- 13 [https://openclassrooms.com/fr/courses/4462426-maitrisez-les-bases](https://openclassrooms.com/fr/courses/4462426-maitrisez-les-bases-de-donnees-nosql)[de-donnees-nosql](https://openclassrooms.com/fr/courses/4462426-maitrisez-les-bases-de-donnees-nosql)

# *SQL ou noSQL ?*

- ◆ Cela dépend des besoins
	- ◆ Relationnel SQL
		- ◆ Données très structurées, gestion de l'intégrité et de la cohérence des données, non duplication de données (jointures)
		- ◆ Langage de requête évolué
		- Mais plus rigide et plus difficile à distribuer/partitionner pour très grande masse de données

#### ◆ noSQL

- Structure des données généralement plus flexible voire non définie (peut être basé sur du JSON par exemple)
- Avantages / inconvénients dépendent de la famille choisie (cf transparents précédents)
- Plus adaptés pour du partitionnement et de la distribution à large échelle (Big Data)

#### *Introduction à MongoDB*

# *MongoBD*

- SGBD noSQL orienté document
	- Les données sont définies en JSON
		- Sauvegardées physiquement en BSON : Binary JSON
	- Document : ensemble de clés-valeurs (un objet JSON)
		- Une valeur peut être un document : structure hiérarchique en arbre
	- ◆ Une collection est nommée et est un tableau de documents
	- ◆ Pas de schéma définissant la structure des données
		- On peut rajouter des champs ou en enlever pour des documents dans la même collection
	- Langage de requête sur les clés et valeurs
- ◆ Performances (distribution, réplication ...)
	- Par défaut, fonctionne en « cohérence » et « tolérance aux pannes »
	- Mais peut être passé en « disponibilité » et « tolérance aux pannes »
	- *Non abordé dans ce cours*

### *Rappels sur JSON*

**}**

- ◆ JSON : JavaScript Object Notation
	- ◆ En pratique, aucun lien spécifique avec JavaScript
- ◆ Format textuel peu typé et moins verbeux que XML
	- 4 types de données
		- chaîne, nombre, booléen, null
	- 2 structures
		- Objet : ensemble de propriétés
			- $\bullet$  Propriété = clé-valeur
			- ◆ Clé : chaîne
			- Valeur : un élément d'un type de base, un tableau ou un objet
			- Propriétés séparées par des virgules et encadrées par des accolades
		- ◆ Tableaux définis par des crochets et éléments séparés par des virgules
			- Élément : type de base, objet ou tableau

```
17
{
   "nom": "Michu",
   "prenom": "Robert",
   "age": 70,
   "marie": false,
   "adresse": {
     "rue": "12 rue de Siam",
     "ville": "Brest",
     "codePostal": 29200
   }, 
   "emploi": null,
   "hobbies": [
     "pétanque",
     "belote",
     "pêche"
 ]
```
# *Principes noSQL vs SQL*

- Modélisation des données en SQL
	- Normalisation pour éviter les redondances de données
	- Jointures entre les tables pour lier les données
- Exemple : fédérations sportives avec licenciés
	- federation(<u>id\_fed</u>, nom, acronyme, *id\_adr*) clé\_primaire discipline(id\_disc, nom, *id\_fed*) *clé\_étrangère* sportif(<u>id\_sp</u>, prenom, nom, genre, *id\_adr*) adresse(id\_adr, rue, ville, code\_postal) licencie(*id\_fed, id\_sp*) pratique(*id\_disc, id\_sp*)

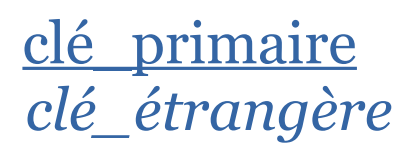

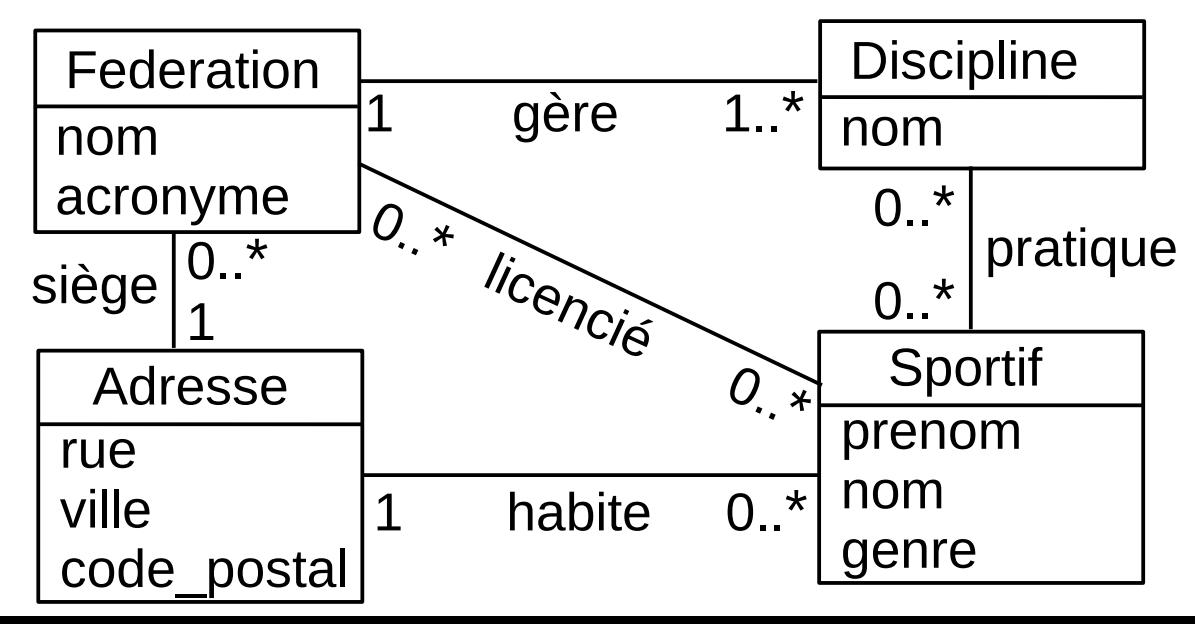

18 *Contrainte d'intégrité : un sportif pratique une discipline s'il est licencié de la fédération gérant la discipline (à implémenter par un trigger)*

# *Principes noSQL vs SQL*

- ◆ Schéma SQL défini
	- 4 structures de données : fédération, discipline, sportif, adresse
	- Nécessite 6 tables SQL avec 5 jointures dont 2 via des tables d'association
	- ◆ Données avec beaucoup de relations entre elles
- ◆ Modélisation en noSQL
	- Éviter les jointures
		- ◆ Très coûteux en temps d'accès
		- Rend plus difficile la répartition/parallélisation
	- ◆ Autorise alors la duplication de données
	- On va commencer avec une hiérarchie unique de données
		- ◆ Une fédération contient des disciplines
		- Une discipline contient des sportifs
		- ◆ Privilégie un point d'accès aux données par les fédérations 19

# *Jeu de données*

#### ◆ Fédérations

- Athlétisme : 100 mètres, 200 mètres, saut en hauteur, marathon
- ◆ Ski : descente, slalom, géant
- ◆ Natation : 200m 4 nages, 100m nage libre

#### ◆ Sportifs

- ◆ Roger pratique 100m, 200m, descente
- ◆ Simone pratique 200m 4 nages, 100m nage libre
- ◆ Gérard pratique marathon, slalom, géant, 100m nage libre
- ◆ Régine pratique descente, géant, 100m libre
- Chaque sportif et fédération a également une adresse

# *Modélisation purement hiérarchique*

Avec une hiérarchie unique, arbre suivant :

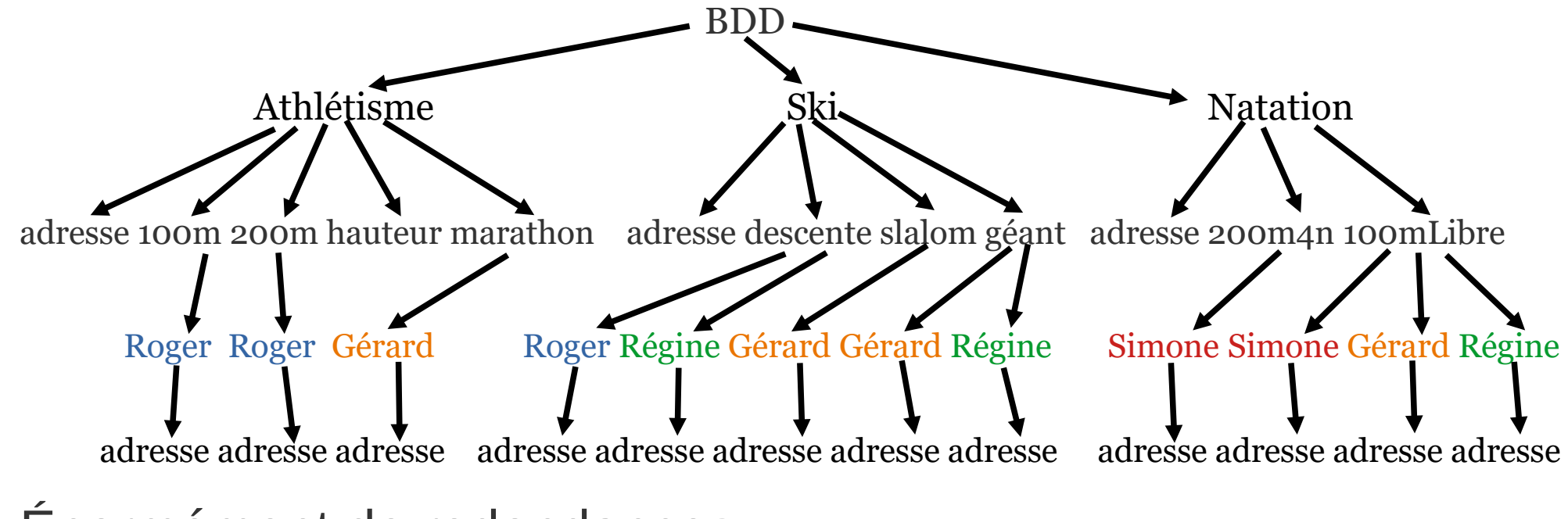

#### Énormément de redondances

- Notamment les sportifs qui sont en multiples exemplaires à différents endroits de l'arbre
- ◆ Si on change l'age de Gérard, il faut le faire 4 fois
	- La gestion de la cohérence des données est complexifiée
- 21 Pour trouver les disciplines de Gérard : parcourt de tout l'arbre
	- Pas très optimal pour l'efficacité

## *Modélisation intermédiaire*

- Qu'est-ce qui peut être redondant ?
	- ◆ Une adresse
		- Très peu modifiée et quasi-spécifique à un sportif ou fédération
	- ◆ On peut la dupliquer sans surcoût de gestion
		- ◆ Remarque : en SQL, on pourrait aussi avoir les 3 champs d'adresse dans les tables « fédération » et « sportif » pour éviter là aussi une jointure peu pertinente
- Qu'est-ce qui peut être simplifié ?
	- Une discipline est juste définie par un nom
	- Pas besoin d'objet/structure dédié : une simple chaîne
		- Peut être redondant là-aussi sous les hypothèses :
			- Deux disciplines n'ont pas le même nom parmi toutes les fédérations
			- Ne change pas le nom d'une discipline (pas de pb de duplication à gérer)
		- Une fédération contient une liste de noms de discipline
		- Un sportif contient une liste de noms de discipline

#### *Modélisation intermédiaire*

- Reste le cas des sportifs
	- On peut les sortir de la collection de fédérations
	- Formeront une collection à part
		- Un sportif aura une adresse et une liste de noms de discipline
	- ◆ Une fédération fera une jointure sur la collection de sportifs
		- On pourrait faire le contraire mais c'est plus important d'accéder à la liste des sportifs d'une fédération qu'à la liste des fédérations d'un sportif
- Limite des jointures en MongoDB
	- La jointure reste une opération coûteuse en temps
	- Elle empêche le partitionnement des données
		- On ne peut pas faire une jointure entre une collection sur un serveur et une collection sur un autre serveur
		- Ici, les deux collections de sportifs et de fédérations doivent être sur le même serveur
	- ◆ La jointure n'est pas explicitement définie comme en SQL, pas de 23 gestion de validité des identifiants : à faire par le développeur

### *Modélisation intermédiaire*

- Dans la base MongoDB, on aura deux collections de documents (équivalents de deux tables SQL mais sans structure définie)
	- Collection de documents « federations »
		- Propriétés nom, acronyme de type chaîne
		- Propriété adresse qui est un document contenant les 3 propriétés de l'adresse
		- Propriété disciplines qui est un tableau de noms de discipline
		- Propriété sportifs qui est un tableau d'identifiants de sportifs
	- Collection de documents « sportifs »
		- Propriétés prenom, nom, genre de type chaîne, age de type entier
		- Propriété adresse qui est un document contenant les 3 propriétés de l'adresse
		- Propriété disciplines qui est un tableau de noms de discipline
- Information technique
	- Tout document inséré dans une collection possède un attribut d'identification nommé « \_id » (de type quelconque) dont la valeur est unique
	- 24 Soit explicite et défini par l'utilisateur, soit créé automatiquement par MongoBD à l'insertion du document dans une collection

#### *Collection « federations »*

```
"nom": "Fédération Française d'Ahtlétisme",
"acronyme": "FFA",
"adresse": {
       "rue": "33 avenue Pierre-de-Coubertin",
       "ville": "Paris",
       "codePostal": 75013
},
"disciplines" : ["100m", "200m", "saut hauteur", "marathon"],
"sportifs" : [1, 3]
"nom": "Fédération Française de Natation",
"acronyme": "FFN",
"adresse": {
       "rue": "104 rue Martre",
       "ville": "Clichy",
       "codePostal": 92110
},
"disciplines" : ["200m 4 nages", "100m libre"],
"sportifs" : [2, 3, 4]
"nom": "Fédération Française de Ski",
"acronyme": "FFS",
"adresse": {
       "rue": "50 rue des Marquisats",
       "ville": "Annecy",
       "codePostal": 74000
},
"disciplines" : ["descente", "slalom", "géant"],
"sportifs" : [1, 3, 4]
```
**[ {**

**}, {**

**}, {**

**} ]**

#### *Collection « sportifs »*

**{**

**}, {**

**}**

 **]**

```
"_id": 1,
"prenom": "Roger",
"nom": "Blanchard",
"age": 55,
"genre": "homme",
"adresse": {
       "rue": "12 rue de Siam",
       "ville": "Brest",
       "codePostal": 29200
},
"disciplines": [
       "100m",
       "200m",
       "descente"
]
"_id": 2,
"prenom": "Simone",
"nom": "Blanchard",
"age": 52,
"genre": "femme",
"adresse": {
       "rue": "12 rue de Siam",
       "ville": "Brest",
       "codePostal": 29200
},
"disciplines": [
       "200m 4 nages",
       "100m libre"
]
```
 **[**

**{**

**}, {**

**},**

```
26
"_id": 3,
"prenom": "Gérard",
"nom": "Lebreton",
"age": 24,
"genre": "homme",
"adresse": {
       "rue": "20 rue Saint-Michel",
       "ville": "Rennes",
       "codePostal": 35000
},
"disciplines": [
       "marathon",
       "slalom",
       "géant",
       "100m libre"
]
"_id": 4,
"prenom": "Régine",
"nom": "Mouvier",
"age": 31,
"genre": "femme",
"adresse": {
       "rue": "153 rue Jean Jaures",
       "ville": "Brest",
       "codePostal": 29200
},
"disciplines": [
       "descente",
       "géant",
       "100m libre"
]
```
#### *Création de la base*

- Dans ce qui suit : commandes entrées dans le Shell MongoBD
- test> use sports *switched to db sports*
	- Utilise la base « sports »
	- Si elle n'existait pas, elle est créée (même principe avec les collections)
- Insertions dans les collections
	- Insertion dans la collection « federations » du tableau JSON précédent

```
 sports> db.federations.insertMany( [ … ] )
{ 
  acknowledged: true,
  insertedIds: {
    '0': ObjectId("63c94228d9b92c6462014bed"),
    '1': ObjectId("63c94228d9b92c6462014bee"),
    '2': ObjectId("63c94228d9b92c6462014bef")
 }
}
```
- Retourne un JSON précisant les 3 insertions avec la création d'un identifiant pour chaque document (ObjectId)
- Pour insérer un seul document
	- sports> db.federations.insertOne ( { … } )

# *Sélection d'éléments*

- ◆ find sur une collection pour récupérer des documents
	- Critères de filtre exprimés par un objet JSON
	- sports > db.sportifs.find  $(\{\})$ 
		- Retourne tous les documents de la collection sportifs
	- sports> db.sportifs.find ( { "genre": "femme" } )
		- Retourne les sportifs qui sont des femmes
	- sports> db.sportifs.find ( { "adresse.ville": "Brest" } )
		- Retourne tous les sportifs habitants à Brest
	- sports> db.sportifs.find ( { "genre": "femme", "adresse.ville": "Brest" })
		- Retourne les sportives qui habitent à Brest
	- sports> db.sportifs.find ( { "marie": true } )
		- La propriété « marié » n'existe pas pour un sportif mais pas d'erreur
		- Les documents dans les collections ne sont pas typés et n'ont pas forcément tous les mêmes propriétés
- 28 ◆ findOne( { ...} ) : variante qui ne retourne qu'un objet satisfaisant le filtre (le premier trouvé dans la collection)

### *Sélection d'éléments*

- ◆ Contraintes sur les nombres
	- $\bullet$  \$gt, \$gte, \$lt, \$lte, \$eq, \$ne
	- sports > db.sportifs.find  $({\{ \text{ "age": } \{ \text{sgt: } 50 \} \}})$ 
		- Retourne les sportifs dont l'age est « greater than » 50 ans
	- sports> db.sportifs.find ( { "age": {\$gt: 40, \$lt:50 } })
		- Retourne les sportifs dont l'age est entre 40 et 50 ans
- ◆ Valeurs dans un tableau
	- $\bullet$   $\sin$ ,  $\sin$  : valeur dans ou pas dans le tableau
	- sports> db.sportifs.find( { "disciplines": { \$in: ["géant", "descente"] }} )
		- Retourne les sportifs qui ont « géant » ou « descente » dans leur tableau de disciplines
- ◆ Taille d'un tableau
	- sports> db.federations.find ( { "sportifs": {\$size :2} } )
	- Retourne les fédérations avec 2 sportifs

### *Sélection d'éléments*

- **Position dans un tableau** 
	- sports> db.sportifs.find( { "disciplines.2": "descente" } )
		- ◆ Les sportifs qui ont la descente à l'index 2 de disciplines
- Tous les éléments d'un tableau vérifient un ensemble de critères
	- $\bullet \{ <\text{field}> : \{ \text{ element:} \{  \text{ query1>}, \text{ query2>}, ... \} \}$
- Opérateurs logiques : \$and, \$or, \$not, \$nor
	- Syntaxe :  $\{$  \$op :  $[$   $\{$  cond1  $\},$   $\{$  cond2  $\},$  ...  $]$   $\}$
	- sports> db.sportifs.find( { \$or: [ {"adresse.ville": "Rennes" } , { "genre": "femme" } ] } )
		- Retourne les sportifs qui habitent à Rennes ou qui sont des femmes
	- ◆ Le « et » logique est fait automatiquement quand on précise plusieurs filtres, ces deux commandes font la même chose :
		- sports> db.sportifs.find(

{ \$and: [ {"adresse.ville": "Brest" } , { "genre": "femme" } ] } )

◆ sports> db.sportifs.find( {"adresse.ville": "Brest", "genre": "femme" } ) 30

# *Sélection de propriétés*

- find ( { <filtre> }, { <liste\_propriétés> } )
	- Sur les éléments d'une collection filtrée, ne conserve que les propriétés sélectionnées avec la valeur 1
	- sports> db.sportifs.find $(\{\},\{\$ "nom":1, "prenom":1 $\})$ *[ { \_id: 1, prenom: 'Roger', nom: 'Blanchard' }, { \_id: 2, prenom: 'Simone', nom: 'Blanchard' }, { \_id: 3, prenom: 'Gérard', nom: 'Lebreton' }, { \_id: 4, prenom: 'Régine', nom: 'Mouvier' } ]*
		- Par défaut, propriété \_id conservée en plus des propriétés mises à 1
		- ◆ Pour l'enlever : on la met à 0
	- sports> db.sportifs.find({"genre": "homme"},  ${\lbrack "id":o, "nom":1, "prenom":1}\rbrack$ *[ { prenom: 'Roger', nom: 'Blanchard' }, { prenom: 'Gérard', nom: 'Lebreton' } ]*
	- ◆ Si on ne met que des champs à 0 : garde tous les autres champs
		- 31  $\bullet$  sports> db.sportifs.find({}, { "\_id":0, "adresse": 0 }) *[ { prenom: 'Roger', nom: 'Blanchard', age: 55, genre: 'homme', disciplines: [ '100m', '200m', 'descente' ] }, { prenom: 'Simone', nom: 'Blanchard', age: 52, genre: 'femme', disciplines: [ '200m 4 nages', '100m libre' ] }, ….*

### *Modification des données*

- insertMany( […] ) ou insertOne( { … } ) pour insérer des éléments
- Supprimer des éléments : deleteMany( { ... } ) ou deleteOne( { … } )
	- sports> db.sportifs.deleteMany({ "nom": "Blanchard" })
	- Supprime Roger et Simone des sportifs
- Supprimer toute une collection avec  $drop()$ 
	- ◆ sports> db.sportifs.drop()
- Modification : update[One|Many] ( <document(s)>,<modification>) avec opérations de modifications :
	- \$set : ajouter ou modifier une propriété
	- \$unset : supprimer une propriété
	- \$inc : incrémenter un entier
	- \$push / \$pull : ajouter / retirer un élément dans un tableau
	- \$addToSet : ajouter dans un ensemble (ne fait rien si la valeur existait)
- Remplacer un document par un autre : replaceOne(<ancien>, <nouveau>)

# *Modification des données*

sports> db.sportifs.updateMany(

{ "nom": "Blanchard" }, { \$set: { "marie": true }})

- Rajoute une propriété « marié » aux époux Blanchard
- sports> db.sportifs.updateMany( { "prenom": "Roger" }, { \$inc: { "age": 2 }})
	- Rajoute 2 années à l'age de tous les Roger
- sports> db.sportifs.updateOne ( { "prenom": "Régine"} , { \$push: {"disciplines": "marathon" }})
	- Rajoute le marathon dans les disciplines de Régine
- sports> db.sportifs.updateOne ( { "prenom": "Régine"} , { \$addToSet: {"disciplines": "géant" }})
	- Ne fait rien car le géant est déjà dans les disciplines de Régine
- sports> db.sportifs.updateOne ( { "prenom": "Gérard"} , { \$addToSet: {"disciplines": { \$each: ["descente", "100m" ] } }, \$currentDate: { lastModified: true }})
	- 33 Ajoute la descente et le 100m aux disciplines de Gérard avec une propriété marquant la dernière modification avec la date courante
		- lastModified: ISODate("2023-01-21T21:32:35.774Z")

# *Agrégation*

- aggregate permet d'effectuer une série de traitements
- Résultat du premier traitement est mis en entrée du second ...
- Avec \$lookup, permet de faire une jointure (avec un seul traitement ici) {<br>{

```
 $lookup:
 {
    from: <collection to join>,
    localField: <field from the input documents>,
    foreignField: <field from the documents of the "from" collection>,
    as: <output array field>
 }
```
Pour notre jointure de sportifs dans les fédérations

}

- « from » est la collection sportifs, « localField » (dans federations) est l'attribut sportifs, le « foreignField » (dans sportifs) est l'identifiant et on rajoute une propriété nommée listeSportifs
- ◆ db.federations.aggregate(  $[$  { \$lookup: { from: "sportifs", localField: "sportifs", foreignField: "\_id", as: "listeSportifs"  $\}$  ])

# *Agrégation*

#### ◆ Résultat de la jointure :

**[**

 **{**

```
35
     _id: ObjectId("63c943a7d9b92c6462014bf0"),
    nom: "Fédération Française d'Ahtlétisme",
     acronyme: 'FFA',
     adresse: {rue: '33 avenue Pierre-de-Coubertin',ville: 'Paris', codePostal: 75013 },
     disciplines: [ '100m', '200m', 'saut hauteur', 'marathon'],
     sportifs: [ 1, 3 ],
     listeSportifs: [
       {
         _id: 1,
        prenom: 'Roger',
         nom: 'Blanchard',
         age: 57,
         genre: 'homme',
         adresse: { rue: '12 rue de Siam', ville: 'Brest', codePostal: 29200 },
         disciplines: [ '100m', '200m', 'descente' ],
         marie: true
      },
       {
         _id: 3,
        prenom: 'Gérard',
         nom: 'Lebreton',
         age: 24,
         genre: 'homme',
         adresse: { rue: '20 rue Saint-Michel', ville: 'Rennes', codePostal: 35000 },
         disciplines: ['marathon','slalom','géant','100m libre','descente','100m'],
         lastModified: ISODate("2023-01-21T21:32:35.774Z")
 }
 ]
  },
   . . . // mêmes types de d'information pour les 2 autres fédérations
```
# *Agrégation*

#### **Jointure**

- Que se passe-t'il si on met dans la propriété sportifs d'un document de federations, un identifiant de sportif qui n'existe pas ?
- Rien, il est ignoré : il n'y aucune vérification sur la jointure qui n'est pas explicitement définie comme en SQL
- Autres fonctionnalités des agrégations
	- \$match : conserve les documents qui respectent un filtre
	- \$group : groupe les éléments sur un champ dont les valeurs sont communes
	- \$sum : fait la somme d'une propriété des éléments d'un groupe (\$avg pour la moyenne …)
	- \$sort : pour trier

…

- Voir documentation MongoDB sur le sujet : <https://www.mongodb.com/docs/v6.0/aggregation/>
- 36 De manière générale, la documentation complète de MongoDB : <https://www.mongodb.com/docs/v6.0/>

#### *Accès à une base MongoDB en Java*

#### *MongoDB en Java*

- On peut accéder à une BDD MongoBD en Java (ou dans tout autre langage)
	- ◆ Comme en JDBC, on a une phase de connexion avec une URL identifiant le serveur et l'utilisateur
- Requêtes sur la base
	- ◆ En mode synchrone : on fait la requête, on reste bloqué le temps que les données/réponses arrivent
		- ◆ Cf les exemples à suivre
	- ◆ En mode asynchrone : on lance la requête en arrière-plan, on abonne des méthodes qui seront appelées quand les données seront disponibles
		- Non abordé ici
- Deux niveaux de gestion des données
	- ◆ « A la JDBC » : on fait des requête et on récupère des documents génériques (du JSON manipulable en Java)
	- « A la JPA » : on crée des POJO Java et on récupère directement des instances de ces classes avec les requêtes

38

# *Connexion serveur MongoDB*

- URL de connexion
	- mongodb://[username:password@]host1[:port1] [,...hostN[:portN]][/[defaultauthdb][?options]]
	- On peut préciser plusieurs serveurs
	- Options pour le chiffrement ou la configuration des requêtes/serveur
- ◆ Pour notre BDD : pas d'utilisateur, un seul serveur local
	- ◆ Une fois connecté au serveur
		- ◆ Sélectionne la base de données (« sports » ici)
		- Récupère une collection de documents par son nom
		- ConnectionString connectionString = new ConnectionString("mongodb://localhost:27017"); MongoClient mongoClient = MongoClients.*create*(connectionString); // utilise la base sports MongoDatabase database = mongoClient.getDatabase("sports"); // récupère la collection sportifs MongoCollection<Document> sportifs = database.getCollection("sportifs");

#### *Parcours des collections*

- ◆ Récupérer le JSON directement (peu pratique)
	- System.*out*.println("Il y a "+sportifs.countDocuments()+ " sportifs :"); **for** (Document doc : sportifs.find()) { System.*out*.println(doc.toJson()); }
- ◆ On peut récupérer les propriétés JSON « à la JDBC »
	- ◆ get[Type](nomPropriete)
	- ◆ Exemple : find pour ne garder que les femmes puis une sélection de champs pour n'avoir que le nom et le prénom (sans l'id)

40

 Bson champs = Projections.*fields*( Projections.*include*("prenom", "nom"), Projections.*excludeId*()); FindIterable<Document> femmes = sportifs.find(*eq*("genre", "femme")).projection(champs); System.*out*.println("Identité des femmes sportives :"); **for** (Document femme : femmes) System.*out*.println(" -> "+femme.getString("prenom")+ " "+femme.getString("nom")) ;

#### *Parcours des collections*

Affichage de l'exemple précédent :

**Identité des femmes sportives :**

- **-> Simone Blanchard**
- **-> Régine Mouvier**
- ◆ Le JSON fabriqué est le suivant :

**[ {"prenom": "Simone", "nom": "Blanchard"}, {"prenom": "Régine", "nom": "Mouvier"} ]**

- ◆ Classe org.bson.Document
	- Représente un document JSON dans une collection
- ◆ On retrouve avec le find Java les mêmes fonctionnalités qu'avec le Shell MongoDB
	- ◆ En écrivant les requêtes de manière programmatique
	- ◆ Cf documentation et API MongoDB

#### *Création de documents*

- Ajout d'un sportif nommé « Saturnin »
	- ◆ Version 1 : basique avec un JSON textuel
		- String  $\gamma$  ison = " {  $\gamma$  id: 12, nom: 'Legrand', prenom: 'Saturnin',"
			- + " age: 23, genre: 'homme',"
			- + " adresse: { rue: '12 rue de Navarre', ville: 'Pau', codePostal: 64000 },"
			- + "disciplines: [ 'marathon', 'descente' ] }";

```
Document doc = Document.parse(json);
sportifs.insertOne(doc);
```
#### ◆ Version 2 : création programmatique du document à insérer

```
 Document saturnin = new Document();
    Document adr = new Document();
    saturnin.append("_id", 12);
    saturnin.append("nom", "Legrand").append("prenom", "Saturnin");
    saturnin.append("age", 23).append("genre", "homme");
    adr = new Document();
    adr.append("rue", "12 rue de Navarre");
    adr.append("ville", "Pau").append("codePostal", 64000);
    saturnin.append("adresse", adr);
    ArrayList<String> disciplines = new ArrayList<>();
    disciplines.add("marathon");
    disciplines.add("descente");
    saturnin.append("disciplines", disciplines);
    sportifs.insertOne(saturnin);
```
#### *Utilisation de POJO*

- Mêmes types de POJO que pour JPA
	- Classe simple (sans héritage) qui définit des attributs de même nom et type que les propriétés des documents
		- $\bullet$  « id » pour l'identifiant (au lieu de «  $_id \gg$ )
	- ▶ Un getter et un setter par attribut
	- Un constructeur sans paramètre
- ◆ On définit un POJO par type de document

◆ Une classe Sportif, une classe Federation et une classe Adresse

…

…

**public class** Sportif {  **private int** id;  **private** String prenom;  **private** String nom;  **private int** age;  **private** String genre;  **private** Adresse adresse;  **private** List<String> disciplines;  **private boolean** marie;

...

**public class** Federation {  **private** ObjectId id;  **private** String nom;  **private** String acronyme;  **private** Adresse adresse; **private** List<String> disciplines; **private** List<Integer> sportifs;

**public class** Adresse { **private** String rue;  **private** String ville;  **private int** codePostal;

# *Utilisation de POJO*

- Au lieu d'utiliser Document dans les collections, on les type par les POJO
- ◆ La création des collections a une étape de plus
	- ◆ Doit préciser les codecs qui font le lien POJO vers JSON
	- ◆ Ici on utilise les codecs par défaut
- // configuration des codecs par défaut CodecProvider pojoCodecProvider = PojoCodecProvider.*builder*().automatic(**true**).build(); CodecRegistry pojoCodecRegistry = *fromRegistries*(*getDefaultCodecRegistry*(), *fromProviders*(pojoCodecProvider));

// connexion au serveur en utilisant le codec ConnectionString connectionString = **new** ConnectionString("mongodb://localhost:27017"); MongoClient mongoClient = MongoClients.*create*(connectionString); MongoDatabase database = mongoClient.getDatabase("sports").withCodecRegistry(pojoCodecRegistry);

// instanciation des collections typées par les POJO MongoCollection<Federation> federations = database.getCollection("federations", Federation.**class**); MongoCollection<Sportif> sportifs = database.getCollection("sportifs", Sportif.**class**);

### *Utilisation des POJO*

#### ◆ Pour afficher toutes les fédérations avec leurs sportifs

```
 for(Federation fed : federations.find()) {
  System.out.println("\n<sup>**</sup> "+fed.getNom()+" ("+fed.getAcronyme()+") <sup>**"</sup>);
   System.out.println("Adresse : "+fed.getAdresse());
   System.out.print("Disciplines : ");
   for(String disc : fed.getDisciplines())
     System.out.print(disc+ " ");
   System.out.println("\nSportifs : ");
   for(Integer idSportif : fed.getSportifs()) {
     // on fait la jointure à la main avec un find
     Sportif sportif = (Sportif) sportifs.find(eq("_id",idSportif)).first();
     System.out.println(" - "+sportif.getPrenom()+ " "+sportif.getNom());
   }
}
```
#### ◆ Résultat :

**...**

```
** Fédération Française d'Ahtlétisme (FFA) **
Adresse : 33 avenue Pierre-de-Coubertin - 75013 Paris
Disciplines : 100m 200m saut hauteur marathon 
Sportifs :
```
- **Roger Blanchard**
- **Gérard Lebreton**

#### *Utilisation des POJO*

- ◆ Insertion d'un sportif
	- Manipule directement une instance de la classe Sportif

```
 Sportif saturnin = new Sportif();
saturnin.setId(12);
saturnin.setNom("Legrand");
saturnin.setPrenom("Saturnin");
saturnin.setAge(21);
saturnin.setAdresse(new Adresse("12 rue de Navarre", "Pau", 64000));
ArrayList<String> disciplines = new ArrayList<>();
disciplines.add("marathon");
disciplines.add("descente");
saturnin.setDisciplines(disciplines);
sportifs.insertOne(saturnin);
```
- Si des propriétés / attributs manquent ou sont en trop : ils sont ignorés ou remplis avec des valeurs par défaut de Java
	- S'adapte à la structure flexible des documents dans les collections

## *Conclusion MongoDB en Java*

- API Java permet de faire toutes les manipulations de documents et collections de MongoBD
	- Toutes les opérations CRUD (on ne les a pas toutes vues)
	- ◆ Utilisation de POJO
		- ◆ Très simple : pas besoin d'annotation
		- Mais mappings basiques : pas de gestion des jointures, pas de références croisées ...
- ◆ Documentations officielles sur MongoDB en Java
	- Accès synchrone (cf exemples précédents) : <https://www.mongodb.com/docs/drivers/java/sync/>
	- Accès asynchrone avec les reactive streams : <https://www.mongodb.com/docs/drivers/reactive-streams/>
	- 47 ◆ Les Javadoc des API : <https://mongodb.github.io/mongo-java-driver/4.8/apidocs/>